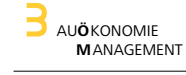

FB ARCHITEKTUR Prof. Reinhold Johrendt SS 13

Pflichtfach:

# Grundlagen der Bauökonomie - Kosten

Übung Kostenermittlung am 3./4. Semester- Entwurf

Arbeitsform:

Anleitung erfolgt in der BÖ-Vorlesung, ansonsten Bearbeitung in **2er** Gruppen zu jeweils einem Entwurfsthema. EDV-Betreuung: Einführung in die Arbeit mit dem BKI-Kostenplaner bzw. im Pool A111, sowie Betreuung siehe Aushang.

Abschluss: Bewertete Übung (Semesterarbeit) gemäß PSO.

# **Übung Kostenplanung Arbeitsschritt 1:**

Ihr Bauherr hat Sie eigeladen (Termine am 15. April). Er möchte sich entscheiden welches der konkurrierenden Architektenteams er mit der weiteren Planung betrauen möchte. Er hat einen engen Terminkalender und möchte sich anhand einer Projektdokumentation von jeweils 4-8 Seiten (bitte bereits im Abgabeformat der Übung DIN A4, Sonderformate bis max. DIN A3 gefaltet auf DIN A4) einen Eindruck von Ihnen und dem von Ihnen entwickelten Entwurf verschaffen um auf dieser Basis zu entscheiden welches Team er mit der Weiterbearbeitung beauftragen möchte. Es liegt an Ihnen das kleine Entscheidungsgremium von Ihrer **Idee** und dem dazugehörigen **Team** zu überzeugen.

**Warum** sollte er **Ihre Lösung** weiter bearbeiten lassen **und warum** soll er Ihnen sein **Vertrauen schenken**?

Im Rahmen Ihrer Präsentation sollten Sie in der Lage sein eine **erste Aussage zu** den **Kosten** zu machen.

#### **A Entwurfsidee:**

- 1 . Darstellung und Präsentation der Entwurfsidee
	- Vorstellung **Team**
	- **Objektbeschreibung + Pläne**
	- "**die erste Zahl**"

Sie überlasssen dem Entscheidungsgremium ein aussagekräftiges "Handout" als Visitenkarte des Projektes und auch des Teams.

**Abgabe Arbeitsschritt 1: Montag 15. April 2013**

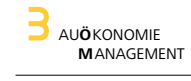

FB ARCHITEKTUR Prof. Reinhold Johrendt SS 13

#### **B Wirtschaftlichkeit des Entwurfs:**

- 2 . Darstellung der Entwurfsidee unter dem **Aspekt der Wirtschaftlichkeit.**
- 3. Darstellung / Kommentierung des Raumprogramms und dessen Auswirkungen hinsichtlich der **Wirtschaftlichkeit des Entwurfs.**
- 4. Darstellung / Kommentierung des Funktionsdiagramms hinsichtlich der **Wirtschaftlichkeit des Entwurfes**
- 5. Ermittlung der Flächen- und Rauminhalte nach DIN 277, der Wohnfläche und der Elemente nach BKI
- 6. Aufstellen von Planungs-/Gebäude**kennwerte**n
- 7. **Vergleich und Kommentierung** der Kennwerte **(Volumen + Flächen + Bauteile / Elemente)**
- 8. Gesamtkommentierung hinsichtlich der Wirtschaftlichkeit des Entwurfs
- **C Kostenschätzung 1. Ebene** DIN 276 (LPH 2 "Vorplanung"§ 33 HOAI):
	- 9. Objektbeschreibung (Anlage zur Kostenschätzung in LPH 2; 1. Ebene)
	- 10. Ermittlung der Bezugsgrößen BRI, BGF, HNF (Flächen- und Rauminhalte nach DIN 277)
	- 11. Kostendaten für die Bezugsgrößen aus vergleichbaren Objekten suchen, bewerten und wählen
	- 12. Kostenschätzung (1. Ebene) auf Grundlage der Gebäudekennwerte anhand von Vergleichsobjekten (bezogen auf BRI, BGF, HNF)
	- 13. Kommentierung hinsichtlich der Kosten und Wirtschaftlichkeit des Projektes
		- **Ergebnisbetrachtung im Sinne einer kritischen Zusammenfassung für einen fiktiven Auftraggeber, der eine klare Aussage über die Zuverlässigkeit der Ermittlung erwartet und beraten werden will, wie weiter im Hinblick auf Kostensicherheit zu verfahren ist.**
	- 14. Dokumentation der KS (1. Ebene)
- **D Kostenberechnung 2. Ebene** DIN 276 (LPH 3 "Entwurfsplanung"§ 33 HOAI):
	- 15. Objektbeschreibung (Anlage zur Kostenberechnung in LPH 3; 2. Ebene)
	- 16. Ermittlung der Mengen der Grobelemente
	- 17. Kostendaten für die Grobelemente aus vergleichbaren Objekten suchen, bewerten und wählen
	- 18. Kostenberechnung mit Grobelementen (2. Ebene)
	- 19. Kommentierung hinsichtlich der Entwicklung der Kosten und der Wirtschaftlichkeit des Projektes • Vergleich mit vorheriger Kostenermittlung und Ergebnisbetrachtung im Sinne einer kritischen Zusammenfassung für einen fiktiven Auftraggeber, der eine klare Aussage über die Zuverlässigkeit der Ermittlung erwartet und beraten werden will, wie weiter im Hinblick auf Kostensicherheit zu verfahren ist.
	- 20. Dokumentation der KB (2. Ebene)

FB ARCHITEKTUR PROFESS 13

#### **E Kostenberechnung 3. / 4. Ebene** DIN 276:

- Beispielhafte Kostenermittlung von
	- 3 Elementen (Baugrube, Gründung und Außenwand) entsprechend der **3**. Ebene DIN 276 und 1 Elementen (Decken - Alternative nach Absprache) entsprechend der **4.** Ebene analog DIN 276;
- 21. Objekt- / Elementbeschreibung (Anlage zur Kostenberechnung in LPH 3; 3. Ebene)
- 22. Ermittlung der Mengen der Elemente für Kostenermittlung 3. / 4. Ebene
- 23. Kostendaten der Elemente für das ausgewählte Grobelement aus vergleichbaren Objekten / Dateien suchen, bewerten und wählen. >>> Besonderheit bei Herleitung der KKW aus SIRADOS beachten!
- 24. Kostenberechnung mit Grobelementen (3. / 4. Ebene)
- Einzelergebnisse aus den Punkten 16. und 22. sowie 17. und 23. in das vorhandene Kostenermittlungsblatt eintragen;
- 25. Kommentierung hinsichtlich der Entwicklung der Kosten und der Wirtschaftlichkeit des Projektes • Vergleich mit vorheriger Kostenermittlung und Ergebnisbetrachtung im Sinne einer kritischen Zusammenfassung für einen fiktiven Auftraggeber, der eine klare Aussage über die Zuverlässigkeit der Ermittlung erwartet und beraten werden will, wie weiter im Hinblick auf Kostensicherheit zu verfahren ist.
- 26. Dokumentation der KB (3. + 4. Ebene)

#### **F Kosten nach Gewerkestruktur:**

27. **Übersetzung** der Kostenberechnung (Stand 3. Ebene.) in Leistungsbereiche nach Standardleistungsbuch

#### **G Gesamtwirtschaftlichkeit des Objektes:**

28. Untersuchung und Darstellung der Auswirkungen einzelner Kosten- / Nutzenparameter hinsichtlich der Auswirkungen auf die Gesamtwirtschaftlichkeit des Objekts.

Termine:

Abgabe Arbeitsschritt 1: Montag 15. April 2013, Raum A109 (Bauök)

## **Abgabe Arbeitsschritt 2: Montag 13. Mai 2013, Raum A109** (Bauök) (**Details siehe Aufgabenblatt AS 2**)

## **Abgabe Arbeitsschritt 3: Montag 1. Juli 2013, Raum A109** (Bauök) (**Details siehe Aufgabenblatt AS 3**)

Zur Reservierung von Beratungsterminen bitte die Liste gem. Aushang benutzen. Für jede Gruppe sind 2 Beratungstermine vorgesehen.

## **Abgabe gesamte Übung:** Montag **9. September** 2013